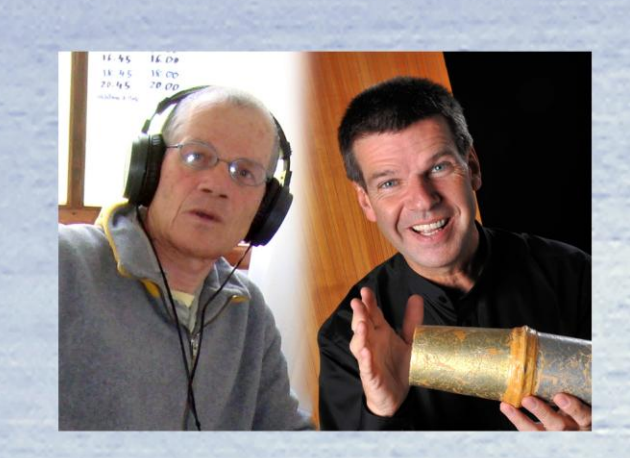

# **Die Autoren:**

**Wolfgang Martin Stroh (Musikwissenschaftler und Leiter des iii-twiskenstudios in Oldenburg) und Reinhard Schimmelpfeng (Obertonmusiker und Komponist in Bremen).**

**Diese multimediale Lernumgebung ermöglicht eine intensive praktische und theoretische Auseinandersetzung mit der Kunst des Obertongesanges. Inhalt der DVD:**

- **1. Prinzipien des Obertongesanges**
- **2. Elf Grundübungen**
- **3. Übungen für Fortgeschrittene**
- **4. Grundlagen der Akustik und Stimmphysiologie**
- **5. Strukturanalysen von Obertongesang**
- **6. Instrumente der Obertonmusik**
- **7. Ton- und Videobeispiele**

**Dies ist eine Daten-DVD, die nur auf einem Multimedia-PC mit dem Betriebssystem Windows abgespielt werden kann. Alle Rechte liegen bei den Autoren.**

**Bestellung bei www.obertonmusik.com.**

**Reinhard Schimmelpfeng Wolfgang Martin Stroh** 

# Schimmelpfengs Obertonschule

Eine multimediale Lernumgebung zur Einführung in die Kunst des Obertongesanges

**Bremen und Oldenburg 2009** 

*"Auf einmal wird es hörbar - über dem Grundton scheinen glockenreine Töne zu schweben, aufgereiht wie auf einer klingenden Perlenkette, einfach im Raum stehend, lichtvoll und klar. Und ich spüre: diese Musik hat Zeit für mich und hört mir zu. Nichts gilt es zu verstehen - einfach nur Sein und Lauschen. So war meine erste Obertonerfahrung als Hörer in einem Konzert - ich erlebte Klänge, die atmen, mich atmen lassen und mich einladen, auch meine inneren Räume zum Schwingen zu bringen."*

### (Reinhard Schimmelpfeng)

## Zur vorliegenden DVD

Unsere Absicht ist es, Menschen, die einen Obertonworkshop besucht haben, eine Hilfe an die Hand zu geben, um zu Hause weiterarbeiten zu können. Häufig ist die Motivation nach einem Workshop groß, doch erfahrungsgemäß ist es nicht leicht, zu Hause allein weiter zu üben. "Wie ging noch mal diese schöne Übung?" Die hier dokumentierten Übungen sollen Fragen dieser Art beantworten, und wer möchte, kann bis auf den Olymp des Obertonsingens aufsteigen... Neben dem rein Praktischen soll diese Obertonschule auch Anregungen für Vertiefung und Erweiterung in bislang noch nicht bekannte Dimensionen der Obertonmusik geben.

Diese Obertonschule, die als multimediale Lernumgebung angelegt ist, kann aber auch von allen Interessierten, die noch keinen Einführungskurs besucht haben, genutzt werden. Im Unterschied zu bisher vorliegenden Büchern und CD-Lehrgängen nutzt die DVD die medialen Möglichkeiten integrierter Medien und der Interaktivität. So soll durch die Arbeit mit dieser DVD die Motivation zur Beschäftigung mit der Kunst des Obertongesanges aufrechterhalten, weiter entwickelt und mit einer guten Portion Spaß verbunden werden.

Reubard 2 og Wallgaug Martin Strol.

# Technische Hinweise

Ein ausführliches Benutzerhandbuch befindet sich als pdf-Datei ("handbuch.pdf") auf der DVD. Sie können dies Handbuch ausdrucken oder am Bildschirm lesen. Die Nutzeroberfläche des Programms beträgt 1024 x 768 Pixel. Ist der Bildschirm auf 1024 x 768 Pixel eingestellt, so sollte die "Taskleiste" von Windows entfernt werden, wenn diese nicht stören soll. Die Taskleiste kann in Windows XP wie folgt ausgeblendet werden: gehen Sie den Weg "Start - (Einstellungen -) Taskleiste und Startmenue - Taskleiste - Taskleiste automatisch ausblenden". Ansonsten empfiehlt sich auch eine größere Bildschirmauflösung, so dass das Programm nur einen Teil des Bildschirms einnimmt. Die Farbtiefe des Bildschirms bzw. der Grafikkarte sollte möglichst 24 Bit betragen. Änderungen nehmen Sie vor, indem Sie in Windows XP den Weg "Start – (Einstellungen -) Systemsteuerung - Anzeige - Einstellungen" gehen und dann die Bildschirmauflösung und Farbqualität ändern. Das Programm läuft optimal auf Windows XP. In Windows Vista sind die Videos unscharf. Wechseln Sie auf der Home-Seite des Programms zu einer für Vista optimierten Programm-Version durch Mausklick auf "Zur Vista-Version". Als Videoabspielgerät muss ein Quicktime-Player (Version 7 oder später) installiert sein. Ist dieser Player nicht installiert, so entdeckt das Programm beim ersten Start dies Manko und gibt Tipps, wie Sie einen Quicktime-Player kostenlos aus dem Internet herunter laden können.

Nach dem Programmstart können Sie weitere Tipps durch einen Mausklick auf "Hilfe, Hinweise, Tipps" erhalten. Ein besonders flüssiger Programmablauf wird gewährleistet, wenn Sie den gesamten Inhalt der DVD (4 GB) auf eine Festplatte oder eine Speicherkarte kopieren. Eine entsprechende Anleitung finden Sie ebenfalls bei den Tipps.

> Bei hartnäckigen Problemen schreiben Sie einen Brief an wolfgang.stroh@uni-oldenburg.de